# **ESCUELA SUPERIOR POLITÉCNICA DEL LITORAL**

FACULTAD DE INGENIERÍA EN ELECTRICIDAD Y COMPUTACIÓN PROGRAMACION ORIENTADA A OBJETOS SEGUNDA EVALUACIÓN -2012/02/01

Nombre: \_\_\_\_\_\_\_\_\_\_\_\_\_\_\_\_\_\_\_\_\_\_\_\_\_\_\_\_\_\_\_\_\_\_\_\_\_\_\_\_\_\_\_ Matrícula \_\_\_\_\_\_\_\_\_\_\_\_\_ Paralelo\_\_\_\_\_

### **TEMA 1. (10 puntos)**

En la siguiente sopa de letras ubique 10 conceptos o elementos vistos en clases:

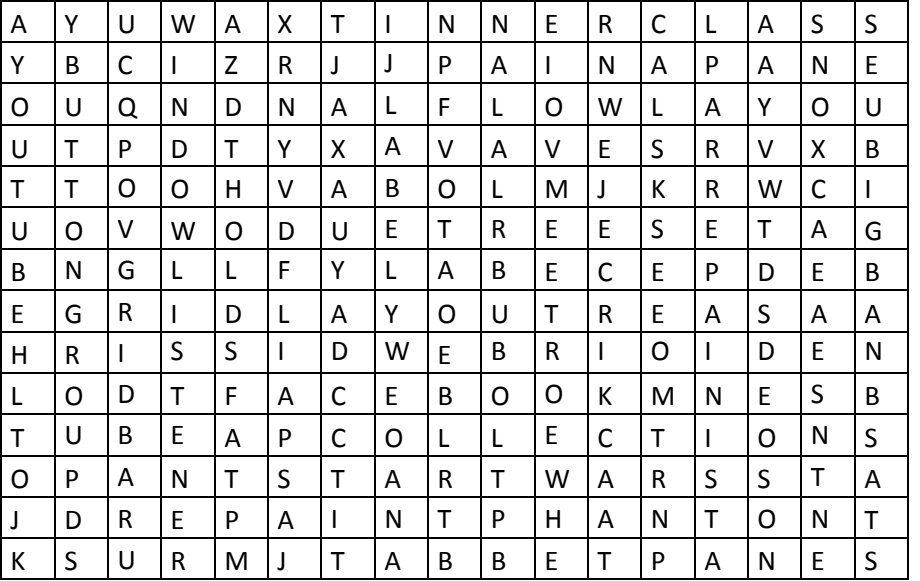

NOTA: NO MARCAR las palabras dentro de la sopa de letras, caso contrario se le anula el tema.

## **TEMA 2. (25 puntos)**

Conteste las siguientes preguntas:

- a) **(5 pts.)** La estructuras del tipo HashMap permiten almacenar contenido relacionado de la forma LLAVE –> VALOR. Por qué es útil este tipo de estructura?
- b) **(5 pts.)** Por qué Java implementa clases internas y clases anónimas? Cual es su utilidad?
- c) **(5 pts.)** Por qué existen las excepciones dentro de los lenguajes de programación? Cual cree usted que es su utilidad?

d) **(5 pts.)** Si usted tiene un conjunto de datos que necesitan almacenarse en una colección y conoce que ningún elemento estará repetido, por qué razones elegiría usar un TreeMap en lugar de un HashSet?

e) **(5 pts.)** Por qué se prefiere utilizar los componentes Swing en lugar de los componentes AWT?

### **TEMA 3. (10 puntos)**

Conteste las siguientes preguntas con VERDADERO (V) o FALSO (F) según correspondan:

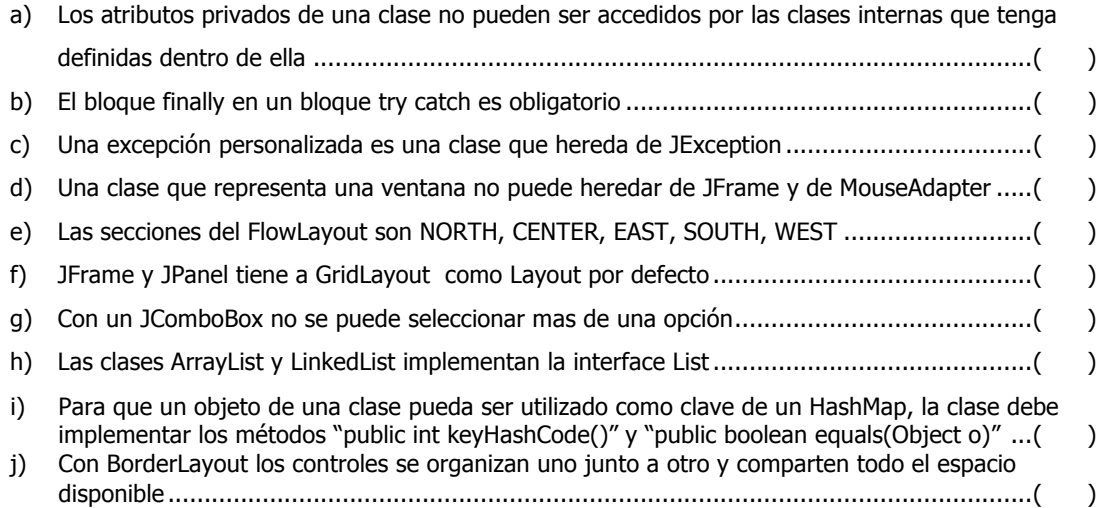

### **TEMA 4. (55 puntos)**

Usted como buen alumno ha decido ayudar a sus profesores en el desarrollo del informe ABET, para lo cual diseñará una aplicación que presenta un histograma de notas de exámenes de los alumnos. Para su implementación utilizará 3 clases:

- Clase Programa: Contiene el punto de inicio del programa, inicializa los valores de la ventana y finalmente la muestra
- Clase JHistograma: Es un control diseñado por usted que mantiene los datos alimentados por el usuario en un HashMap y mantiene como clave las notas y como valor la frecuencia de aparición de la nota
- Clase VentanaHistograma que es la clase que contiene la interfaz de usuario.
- a) **(5 pts.)** Cree el método main en la clase programa y cree una instancia de VentanaHistograma.

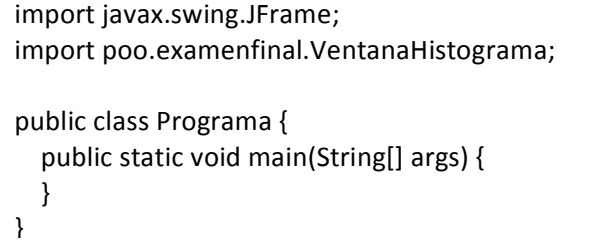

b) **(10 pts.)** Cree correctamente la siguiente interfaz de usuario.

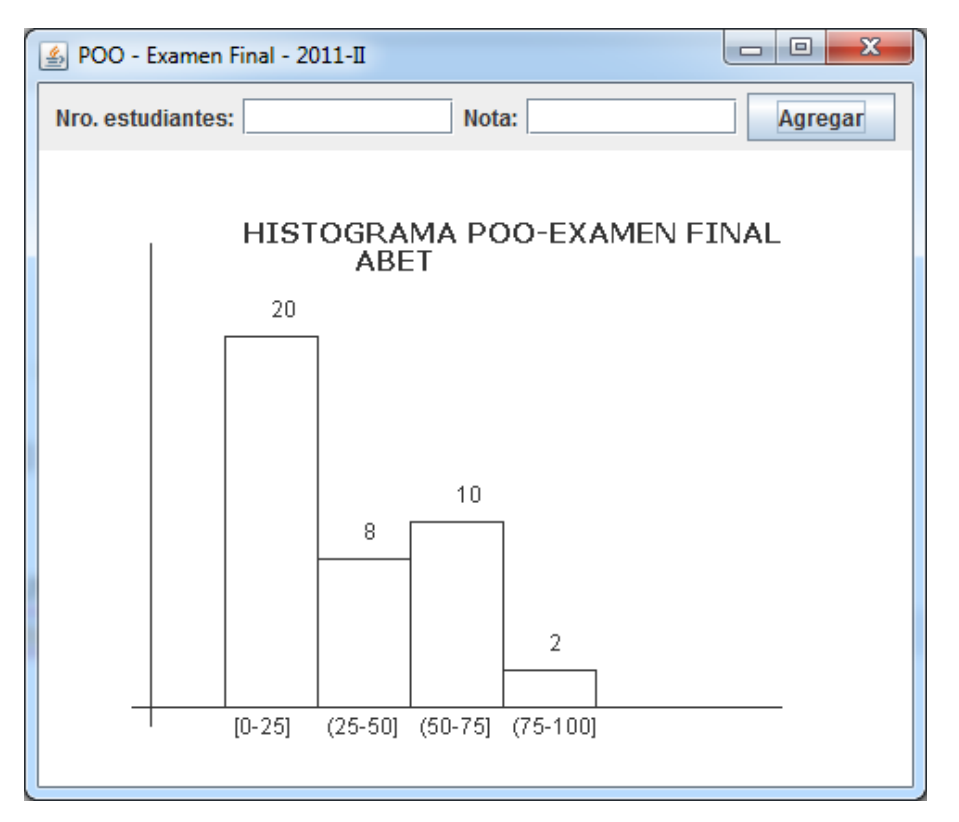

- c) **(3 pts.)** Cree un manejador de evento llamado DatosHistogramaListener, el mismo que debe ser una clase interna a la clase VentanaHistograma.
- d) **(6 pts.)** Implemente el listener que toma los valores de las cajas de texto y los pasa al control JHistograma.
- e) **(1 pts.)** Cree una excepción personalizada llamada NegativeValueException
- f) Cree el control JHistograma. Recuerde que este control debe mantener los datos en un HashMap
	- 1. **(3 pts.)** Implemente un constructor por defecto en el cual se inicialice el mapa y se establezca blanco como color de fondo del control.
	- 2. **(1 pt.)** Cree un getter para el atributo que mantiene los datos
	- 3. **(1 pt.)** Cree un setter para el titulo del histograma
	- 4. **(3 pts.)** Cree el método "public void addValor(Integer nota, Integer frecuencia)", el mismo que agregará una nueva nota al mapa y la frecuencia con la que se repeti. si la nota ya ha sido ingresada solamente suma la frecuencia, caso contrario la ingresa como nueva.
	- 5. **(2 pts.)** Lance la excepción NegativeValueException en caso de que se intente agregar un valor negativo tanto como nota o como frecuencia

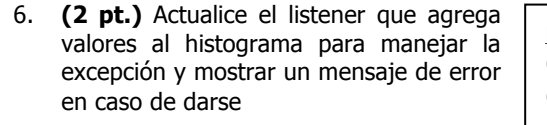

g) **(16 pts.)** Implemente el método paintComponent que muestra el histograma en base a los datos almacenados en el mapa.

**Map** Object put(Object key, Object value); Object get(Object key); Boolean isEmpty();

**Set**  Iterator iterator();

**Map.Entry** getKey() getValue()

Elaborado por: Jorge Rodríguez E., Gonzalo Luzardo

// Nota: Cuando se itera un Set a partir de un mapa cada // objeto recuperado es un Map.Entry

h) **(2 pts.)** Como parte del histograma muestre en la parte inferior la cantidad total de notas ingresadas y el promedio de las mismas.